# FormCalc 7

# Thomas Hahn

# Max-Planck-Institut für Physik München

From microsoft.com/en-us/windows7: Why get Version 7?

- To simplify everyday tasks
- To work the way you want
- To do new things

п  $\Box$ 

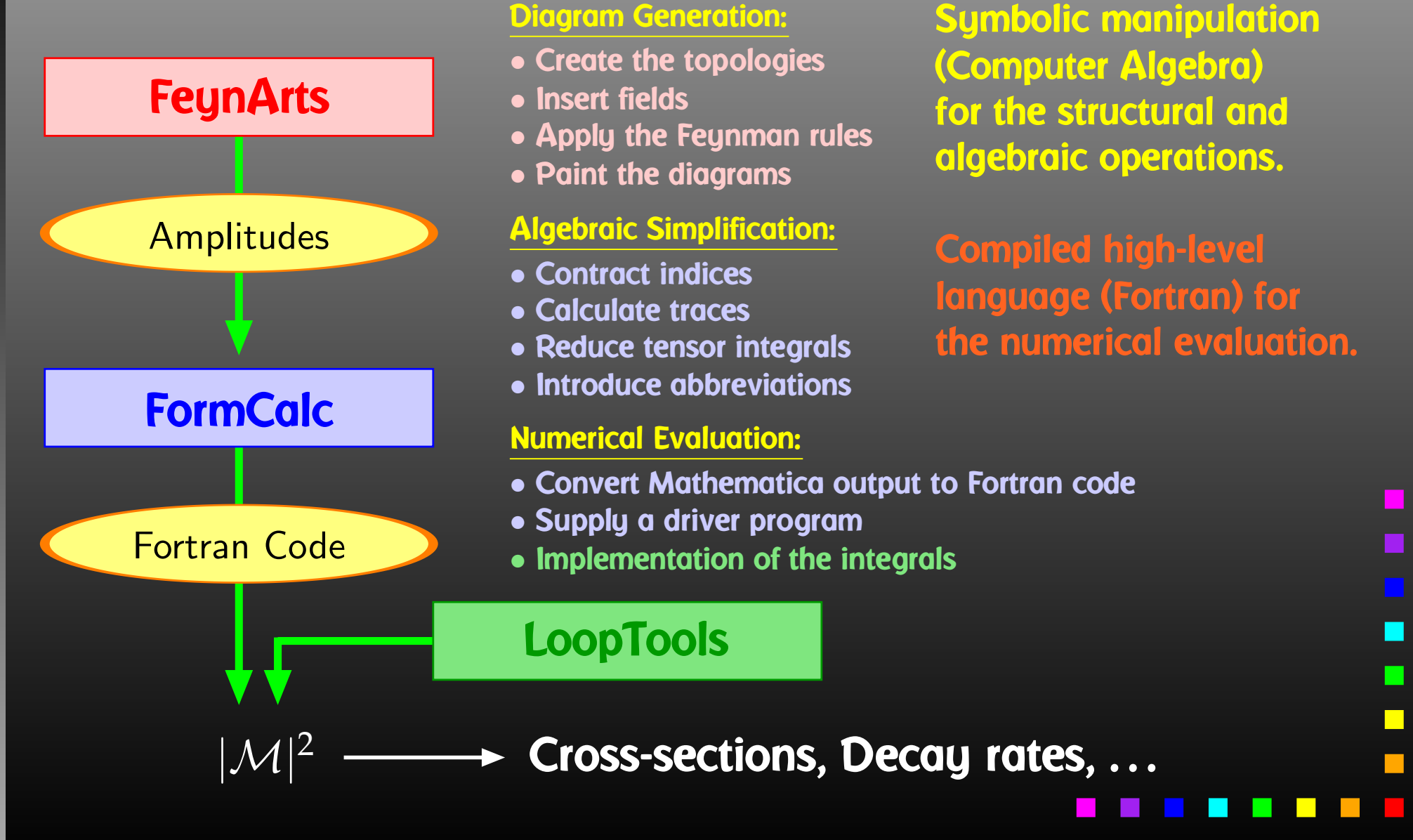

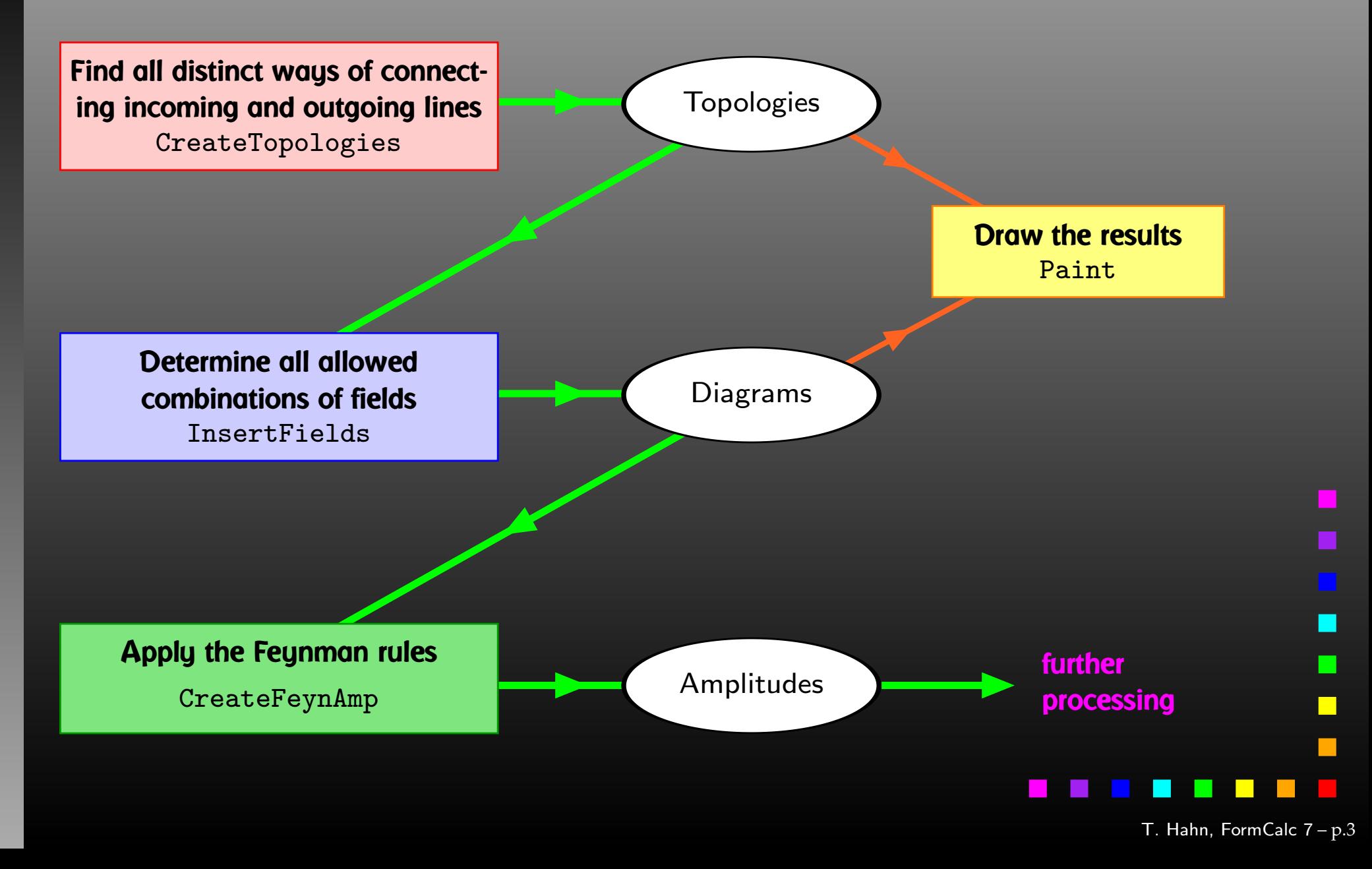

The amplitudes of CreateFeynAmp are in no good shape for direct numerical evaluation.

A number of steps have to be done analytically:

- contract indices as far as possible,
- evaluate fermion traces,
- perform the tensor reduction,
- add local terms arising from D·(divergent integral) (dim reg <sup>+</sup> dim red),
- simplify open fermion chains,
- simplify and compute the square of SU(N) structures,
- "compactify" the results as much as possible.

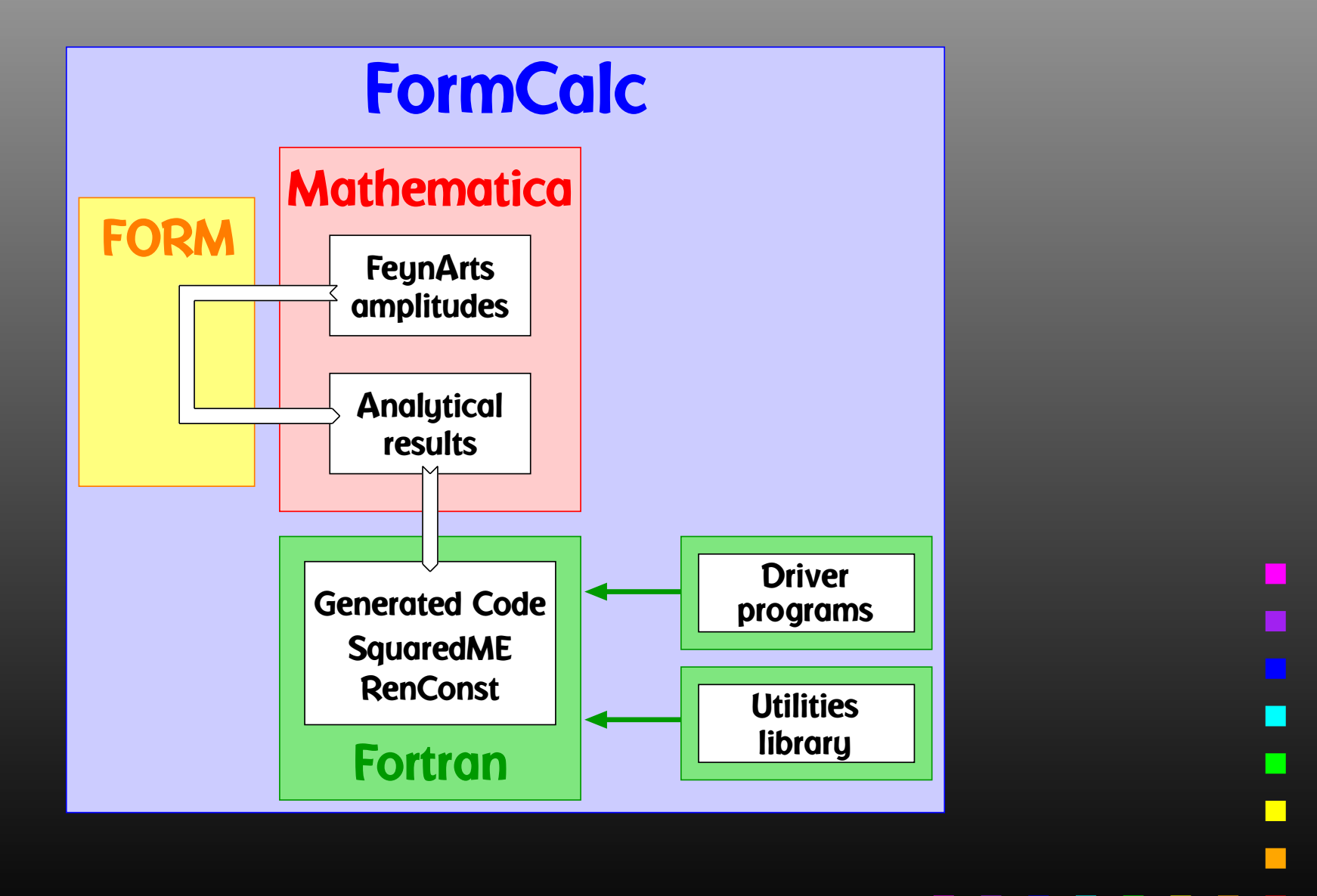

### New Features:

- Analytic tensor reduction,
- Unitarity methods (OPP),
- $\bullet$ Improved code generation,
- Command-line parameters for model initialization, MSSM (SM) initialization via FeynHiggs.

### Cuba:

• Built-in Parallelization available.

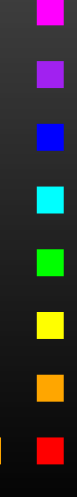

Work done in collaboration with S. Agrawal.

- Passarino-Veltman reduction is still useful. So far:
	- **•** introduction of tensor coefficients in FormCalc, e.g.

$$
\int \mathrm{d}^4 q \frac{q_\mu q_\nu}{D_0 D_1} \sim B_{\mu\nu} = g_{\mu\nu} B_{00} + p_\mu p_\nu B_{11}
$$

• complete reduction to scalars only numerically in LoopTools.

Available now: Analytic Reduction in FormCalc.

CalcFeynAmp[..., PaVeReduce -> True]

Reduction formulas from Denner & Dittmaier, hep-ph/0509141. Not straightforward to implement in FORM.

Apart from analytic considerations, this is useful e.g. for low-energy observables, where small momentum transfer may lead to numerical instabilities in numerical reduction, as in:

$$
B_{\mu} = p_{\mu}B_1 \quad \text{for} \quad p \to 0
$$

Unless FormCalc finds <sup>a</sup> way to cancel it immediately, the inverse Gram determinant appears wrapped in IGram in the output, so is available for further modifications.

Work done in collaboration with E. Mirabella.

We employ the OPP (Ossola, Papadopoulos, Pittau) methods as implemented in the two libraries CutTools and Samurai.

Instead of introducing tensor coefficients, the numerator is put into <sup>a</sup> subroutine which is sampled by the OPP function, as in:

$$
\varepsilon_1^{\mu} \varepsilon_2^{\nu} B_{\mu\nu}(p, m_1^2, m_2^2) = B_{\rm cut}(2, N, p, m_1^2, m_2^2)
$$

**where** 

$$
N(q_\mu)=(\varepsilon_1\cdot q)\,(\varepsilon_2\cdot q)
$$

So far tested on a handful of  $2\to 2$  and  $2\to 3$  processes, get agreement to about 10 digits.

Performance somewhat wanting as of now, Passarino–Veltman beats OPP hands down in the processes we looked at.

Currently optimizing performance:

- Option to specify the *N* in *N*-point up to which Passarino–Veltman is used, above OPP.
- Minimizing OPP calls to reduce sampling effort work in progress.
- Already looked into tweaking caching of loop integrals, but pointless: lower-*N* integrals also needed by OPP.

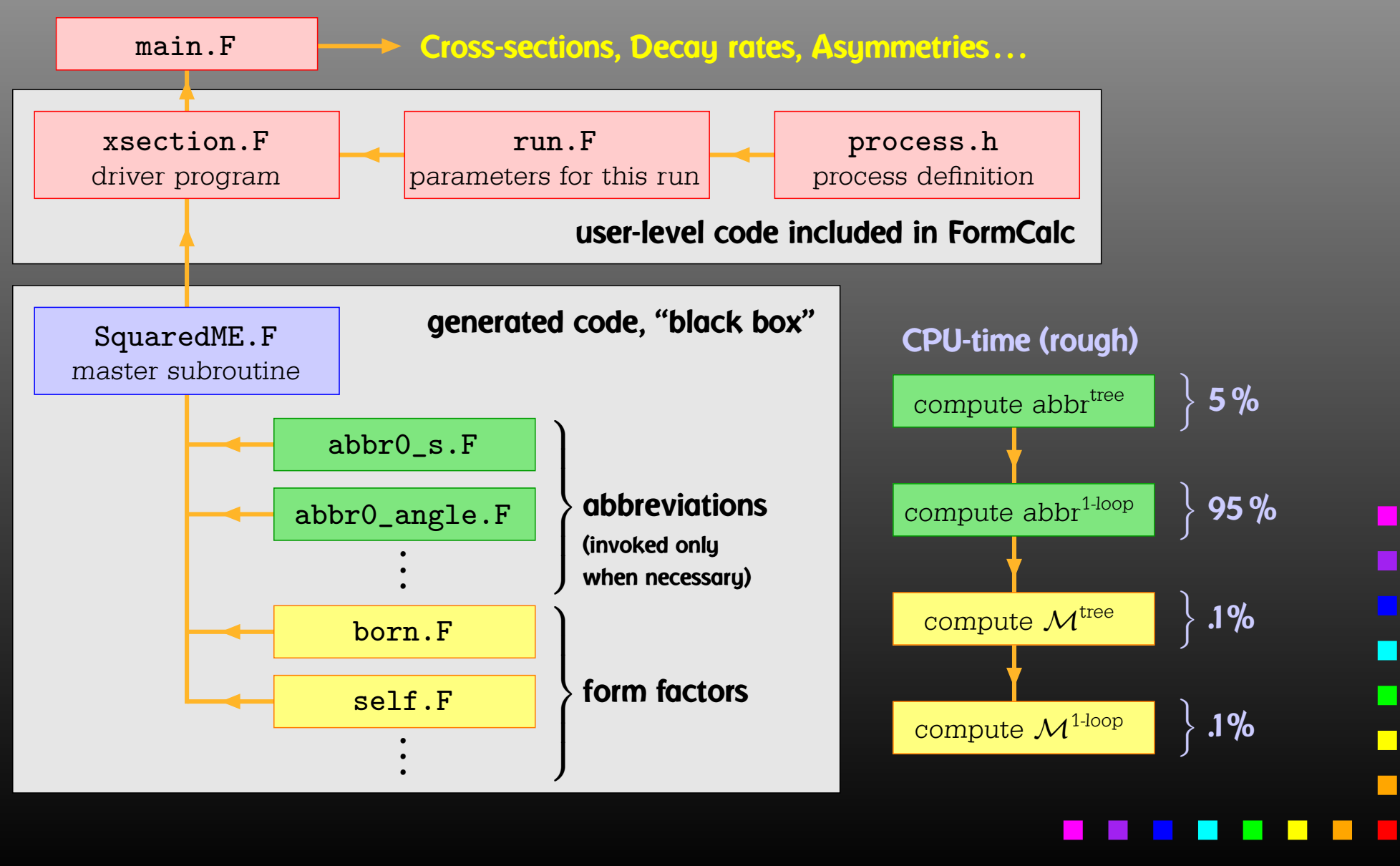

...

Currently: Output in Fortran 77. Code generator is rather sophisticated by now, e.g.

• Expressions too large for Fortran are split into parts, as in

```
var = part1
var = var + part2
```
- High level of optimization, e.g. common subexpressions are pulled out and computed in temporary variables.
- Many ancillary functions make code generation versatile and highly automatable, such that the resulting code needs few or no changes by hand.

- Working on Output in C, makes integration into C/C++ codes easier and allows for GPU programming.
- **Main subroutine** SquaredME.F is now sectioned by comments, to aid automated substitution e.g. with sed, for example:
	- $\star$ BEGIN VARDECL
	- $\,{}^*$ END VARDECL

...

**• Introduced data types** Real and Complex for better abstraction, can e.g. be changed to different precision.

Extension of command-line argument parsing: run :arg1 :arg2 ... uuuu 0,1000 The ':'-arguments are passed to model initialization code.

Internal routines in xsection.F accordingly have additional parameters argv, argc.

**• model\_fh.F uses FeynHiggs as Frontend for** FormCalc-generated code:

run :fhparameterfile :fhflags uuuu 0,1000

- FeynHiggs initializes MSSM (SM) parameters and passes them to FormCalc code.
- No duplication of initialization code.
- Parameters consistent between Higgs-mass computation and cross-section calculation.
- Needs FeynHiggs 2.8.1 or above.

New version Cuba 3 features built-in parallelization:

- Just set environment variable CUBACORES to the number of cores one wishes to utilize.
- $\bullet$  $\bullet$  Uses fork/wait, with back-communication of results through pipes, thus no need to write reentrant integrand function, works identically in Fortran and C/C++.
- Effective on multi-core machines only, no parallelization across network.
- Only the sampling function is presently parallelized, which is the optimal solution for Vegas and Suave, but sub-optimal Divonne and Cuhre. Benchmarking and optimization for the latter is work in progress.

New Features in FormCalc 7: Feynarts.de/formcalc

- **Analytic tensor reduction in** CalcFeynAmp,
- Unitarity (OPP) methods using either the Samurai or CutTools library,
- **Improved code generation,**
- Command-line parameters for model initialization,
- **Initialization of MSSM parameters via FeynHiggs.**

Cuba: feynarts.de/cuba

• Built-in Parallelization available simply by setting an environment variable.